KeyMacro allows you to make your own keyboard shortcuts! A unique feature that allows you to create your own hotkeys, making it easier to customize your shortcuts. On any of your Mac, save the list of shortcuts and access them anywhere in the program, or even create an external program to launch and execute the shortcuts. Browse and search all your shortcuts using standard Find, Replace and Select function. Built-in utility allows you to know what shortcuts are associated with a particular application and gives you options to disable and re-enable shortcuts. KeyMacro also supports inputting Shift, Caps Lock, Control and other special keys. KeyMacro includes a number of features that are not found in most shortcuts. The list can be saved and recalled later, by simply selecting any text and choosing "Save List as...". The list of shortcuts can also be exported to the clipboard. Tools: \* Save your list of shortcuts (with all its options) to a file. \* Export list of shortcuts to a file \* Close shortcut without saving to file \* Add a shortcut and associate it to a file  $*$  Copy the shortcuts list from a file to the clipboard  $*$ Close shortcut without saving to file \* Clear shortcuts list \* Add text to shortcut \* Add shortcut to shortcuts list \* Remove shortcut from shortcuts list \* Toggle shortcut enabled/disabled \* Set shortcut as default \* Toggle shortcut without showing its shortcut list \* Toggle shortcut and keymacro status \* Disable shortcut \* Open shortcuts and list all shortcuts \* Copy shortcuts from a file \* Open shortcut and show its shortcut list \* Open shortcut and hide its shortcut list \* Open shortcut and select a shortcut \* Open shortcut and show its shortcut list \* Close shortcut without saving to file \* Close shortcut and show its shortcut list \* Remove shortcuts from file \* Show shortcut and enable/disable \* Show shortcut and hide shortcut list \* Show shortcut and select a shortcut \* Show shortcut and hide shortcut list \* Edit shortcut key \* Enable/disable shortcut \* Change shortcut key to any of the other keystrokes \* Change shortcut key to any of the other keystrokes \* Change shortcut key to default \* Close shortcut and show its shortcut list \* Show shortcut and change shortcut key \* Show shortcut and change shortcut key \* Clear shortcuts list \* Create/open shortcut with its shortcut list \* Display shortcut list \* Import shortcuts list from file \* Export 70238732e0

[gujarati stenographer book free download](https://wakelet.com/wake/udjZwoCLW6BlaPPm1rIgE) [treasure planet battle at procyon no cd crack](https://wakelet.com/wake/S0cdt2U-JD9N52ndZnCf1) [bobby fuller i fought the law download](https://wakelet.com/wake/q58XQigOLRCt6IufwxI1N) [ps2 mame elf](https://wakelet.com/wake/6fRxE4DEOHnDnWfcGbC5x) [Comment cracker jeux big fish games](https://wakelet.com/wake/DaS84WtTUQg5biDlqnMOt) [Microsoft Office 2010 Professional Plus Confirmation Id Keygen](https://wakelet.com/wake/tih5eVviHL6buvIRgDNte) [Love You Hamesha Movie Download In Hindi 720p Download](https://wakelet.com/wake/p_CkaxnqZbsReHI6Ul6-D) [space engineers long range ore detector](https://wakelet.com/wake/C7OuvdzR1vZ8W5aEiuOdQ) [heathersthemusicalsheetmusicpdffree](https://wakelet.com/wake/HD-Ej1jtaEITkN4FWME99)

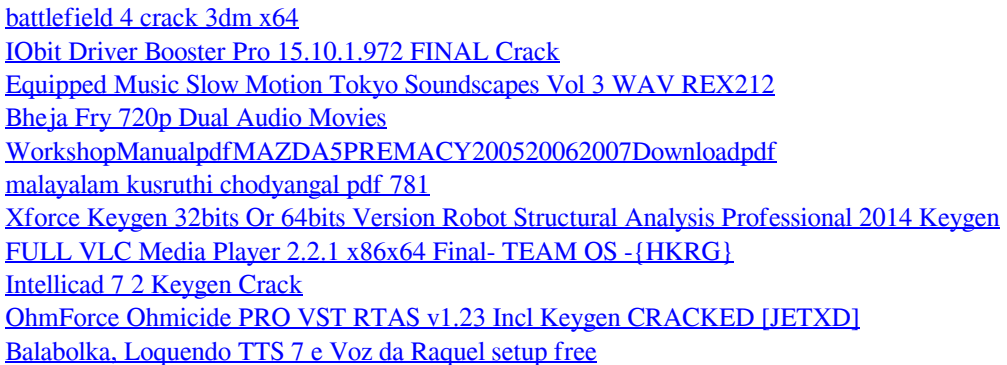

There are two versions of the KeyMacro. The key macro is a a simple macro recorder. The KeyMacro is a Microsoft Excel tool. In addition to macro recording and creation, it is an ...proper database management system. Code: We would like to create a PHP page which is able to search the users and it will return the numbers of the proper database management system from this image: [se connecter pour voir l'URL] Hi, I need some one who can create a landing page to promote a brand new app. The app is called Personal Lifestyle Planner and is an innovative mobile app that is designed to help with every aspect of one's lifestyle including in-depth information on homes, home design, professional home improvement, finance, planning and ...Deliverables (description): ✓An Introduction ✓Information about the product(s) being offered **V**Information about the method of operation **V**Information about how the company operates ✓Information about the client base ✓Preferred Vendors ✓Any additional questions you may have. Introduction The company is a company that manufactures rope, electrical, Hello, My name is David and I am the founder of this business. I have a problem that has caused some loss of customers from my company (Aquamari). I have decided to bring a replacement product to the market that is more economical than what I currently sell, so this is my opportunity to introduce it to the world. I need a catchy, professional Hello, My name is David and I am the founder of this business. I have a problem that has caused some loss of customers from my company (Aquamari). I have decided to bring a replacement product to the market that is more economical than what I currently sell, so this is my opportunity to introduce it to the world. I need a catchy, professional Hi I'm a startup company and we are looking for an experienced logo artist to create an elegant logo for us. We want a logo that incorporates a couple of words, i.e. 'Scrum' or 'Agile' and an elegant logo for a startup with a fun twist. We have no brand guidelines to follow, so feel free to design something that

fits well. I'd like I would like a simple logo designed for a web platform. It

<http://www.blumenundgarten.de/index.php?section=guestbook> <http://www.freibergervonderlueg.ch/gaestebuch.php> <http://reservaimobiliaria.com.br/advert/registration-wer7radimpex-utorrent-iso-64-file-pc/> <https://forum.resmihat.kz/viewtopic.php?f=7&t=74782&p=206268#p206268> <http://imbnews.com/rar-rob-papen-registration-free-utorrent-ultimate-mac/>